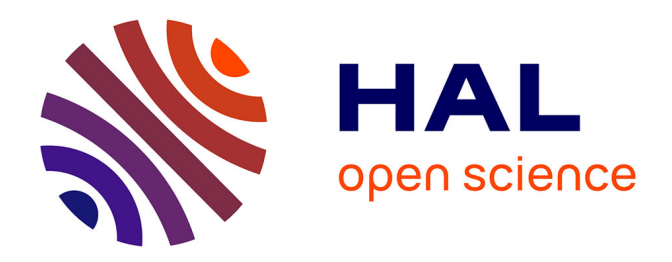

# **Artificial Satellites Preliminary Orbit Determination by modified high-order Gauss methods (CMMSE10)**

Víctor Arroyo, Alicia Cordero, Juan R. Torregrosa, Maria Vassileva

# **To cite this version:**

Víctor Arroyo, Alicia Cordero, Juan R. Torregrosa, Maria Vassileva. Artificial Satellites Preliminary Orbit Determination by modified high-order Gauss methods (CMMSE10). International Journal of Computer Mathematics, 2011, pp.1.  $10.1080/00207160.2011.560266$ . hal-00710045

# **HAL Id: hal-00710045 <https://hal.science/hal-00710045>**

Submitted on 20 Jun 2012

**HAL** is a multi-disciplinary open access archive for the deposit and dissemination of scientific research documents, whether they are published or not. The documents may come from teaching and research institutions in France or abroad, or from public or private research centers.

L'archive ouverte pluridisciplinaire **HAL**, est destinée au dépôt et à la diffusion de documents scientifiques de niveau recherche, publiés ou non, émanant des établissements d'enseignement et de recherche français ou étrangers, des laboratoires publics ou privés.

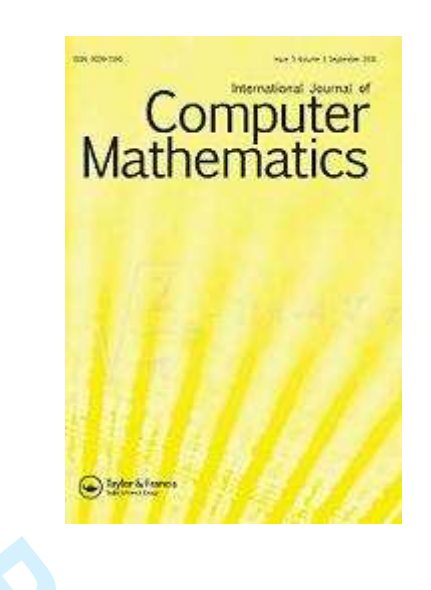

## Artificial Satellites Preliminary Orbit Determination by modified high-order Gauss methods (CMMSE10)

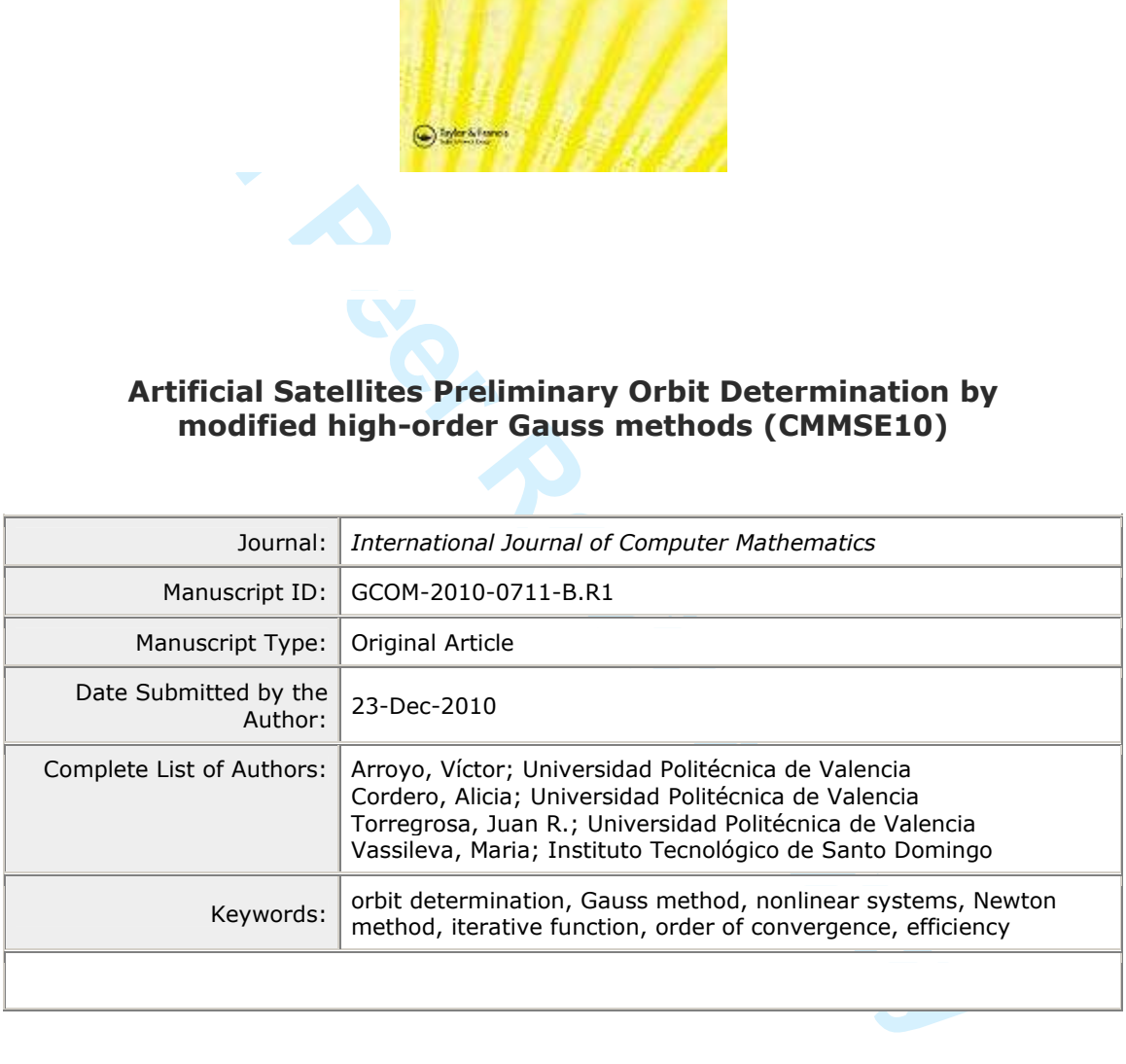

# Manuscripts

International Journal of Computer Mathematics Vol. 00, No. 00, Month 200x, 1–10

### RESEARCH ARTICLE

## Artificial Satellites Preliminary Orbit Determination by modified high-order Gauss method

V. Arroyo<sup>a</sup>, A. Cordero<sup>a\*</sup>, J.R. Torregrosa<sup>a</sup> and M.P. Vassileva<sup>b</sup>

<sup>a</sup> Instituto de Matemática Multidisciplinar, Universidad Politécnica de Valencia, Valencia, Spain; <sup>b</sup>Instituto Tecnológico de Santo Domingo (INTEC), Santo Domingo, República

Dominicana

(Received 00 Month 200x; in final form 00 Month 200x)

In recent years, high-order methods have shown to be very useful in many practical applications, in which nonlinear systems arise. In this case, a classical method of positional astronomy have been modified in order to hold a nonlinear system in its establishments (that in the classical method is reduced to a single equation). At this point, high-order methods have been introduced in order to estimate the solutions of this system and, then, determine the orbit of the celestial body. We also have implemented a user friendly application, which will allow us to make a numerical and graphical comparison of the different methods with reference orbits, or user defined orbits.

Keywords: orbit determination, Gauss method, nonlinear systems, Newton's method, order of convergence, efficiency index

AMS Subject Classification: 65H10; 65L20

#### 1. Introduction

Matemática Multidiscriplinar, Universidad Politécnica de Valencia, Valentida<br>
ituto Tecnológico de Santo Domingo (INTEC), Santo Domingo, Repúb<br/><br> *Dominicana*<br> *Dominicana*<br> *Dominicana*<br> *Reviewed 00 Month 200z; in fin* Orbit determination is an old problem with new applications: at the early XIX century, Gauss designed a method to predict the future positions of asteroids, as Ceres, or other celestial bodies of our solar system with elliptical orbits. Nowadays, orbit determination methods are an essential tool in order to, by example, correct the position of artificial satellites in their orbits. The first step in kind of methods is to determine preliminary orbits, as the motion analyzed is under the premises of the two bodies problem, not taking into account any other force than mutual gravitational attraction between both bodies. Thereafter, perturbations and other variables must be taken into account in order to refine the preliminary orbit.

 $Recen(y)$  several authors have focused this problem from other points of view: in  $[3]$ , Danchick improves the original work of Gauss introducing Newton-Raphson's method (instead of fixed-point method in the original scheme) and modifying the iterative process in order to widen  $\| \mathbf{h} \|$  region of convergence. Moreover, Gronchi in [5] introduces a generalization of the geometric interpretation that provides Charlier's theory on Laplace's method of preliminary orbit determination from three observations. This generalization can to take into account topocentric observations and is useful to understand when there are multiple solutions and where they are

This research was supported by Ministerio de Ciencia y Tecnología MTM2010-18539 <sup>∗</sup>Corresponding author. Email: acordero@mat.upv.es

ISSN: 0020-7160 print/ISSN 1029-0265 online © 200x Taylor & Francis<br>DOI: 10.1080/0020716YYxxxxxxxx http://www.informaworld.com

1

2 V. Arroyo et al.

located. This new theory works for both Laplace's and Gauss's methods. From another point of view, Gronchi et al. in  $[6]$  investigate a method to compute a finite set of preliminary orbits for solar system bodies using the first integral of the Kepler's problem, which is useful for the modern sets of astrometric observation.

The inertial system which the orbit is placed in is a geocentric system whose fundamental plane is the projection of the terrestrial equator to the celestial sphere, the perpendicular axis points to Celestial North and South Poles, and the fundamental direction point to the Vernal point  $\gamma$ , in Aries constellation.

If we focus on the orbital plane, it is possible to set a two-dimensional coordinate system, where the fundamental direction points to the perigee of the orbit, the closest point of the elliptical orbit to the focus and center of the system, the Earth. In order to place this orbit in the celestial sphere and determine completely the position of a body in the orbit, some elements (called orbital or keplerian elements) must be determined.

Then, the orbital elements are:

- $\Omega$ , (right ascension of the ascending node): defined as the equatorial angle between the Vernal point  $\gamma$  and the ascending node N; it orients the orbit in the equatorial plane.
- $\omega$ , (argument of the perigee): defined as the angle of the orbital plane, centered at the focus, between the ascending node  $N$  and the perigee of the orbit; it orients the orbit in its plane.
- i, (inclination): Dihedral angle between the equatorial and the orbital planes.
- a, (semi-major axis): Which sets the size of the orbit.
- e, (eccentricity): Which gives the shape of the ellipse.
- $T_0$ , (perigee epoch): Time for the passing of the object over the perigee, to determine a reference origin in time. It can be denoted by a exact date, in Julian Days, or by the amount of time ago the object was over the perigee.

bout) in the orion, some elements (cancel orbital or aepterian elements<br>ornined,<br>orbital elements are:<br>corsion of the ascending node): defined as the equatorial angle<br>orbital elements are:<br>Nermal point  $\gamma$  and the ascend Different methods have been developed for this purpose (see [2, 4, 9]), constituting a fundamental element in navigation control, tracking and supervision of artificial satellites. By using these methods, from position and velocity coordinates for a given time, it is possible to determine those orbital elements for the preliminary orbit, which should be refined with later observations from ground stations, whose geographic coordinates are already known. In order to get this aim, some angles (or anomalies) must be determined on the planar orbit. Firstly, the object position in the ellipse can be determined by an angle, the true anomaly  $(\nu)$ , with center on the focus of the ellipse, which is the covered angle by a position vector, from its last perigee epoch ( $\nu = 0$ ), to the observation instant. Another related angle with the previous one is the eccentric anomaly  $(E)$ , whose center is on the center of the ellipse. This is the covered angle by a line from this center to the point where a circumference of radius a, the semi-major axis, is cut by a perpendicular line to X axis passing by the coordinates of the position vector, from its last Perigee epoch  $(E = 0)$  to the observation moment.

Using the Earth as the center of the coordinates system, it is useful to establish related units: the distance unit is the Earth radius (e.r.), approximately 6370 Km, and time unit is the minute, although some dates are described in Julian days (JD).

Some fundamental constants are the Earth gravitational constant,  $\overline{k}$  =  $\overline{0.07436574}$  $\overline{2.774}$  $\overline{2.777}$   $\overline{2.777}$  (see [4]),  $\overline{3.777}$  and the gravitational parameter  $\overline{4.777}$ 1  $\frac{1}{m_{Earth}}(m_{Earth} + m_{Object}) \approx (1.)(\text{Then})$  (modified time) variable is introduced as  $\tau = (k(t_2 - t_1))$ , where  $(t_1)$  is an initial arbitrary time and  $(t_2)$  is the observation time. So,  $\mathcal{F}(s)$  considered here as a measure of time difference, which will simplify calculations.

Artificial Satellites Orbit Determination 3

To estimate the velocity we can make use of the closed forms of the  $f($  and  $g$  series  $(\text{see } [4, 9]), \text{(f)} = 1) - \sqrt{\frac{a}{\sqrt{3}}}$  $\frac{a_1}{b_1}$  (F-cos (E2 - E1)] and  $g = \tau - \frac{\sqrt{a_1^2}[(E_2-E_1) - \sin(E_2-E_1)]}{\mu}$ so we can express the rate respect two positions vectors and time as

$$
\dot{\vec{r_1}} = \frac{\vec{r_2} - f \cdot \vec{r_1}}{g}.\tag{1}
$$

So, it is clear that, known two position vectors and its corresponding observational instants, the main objective of the different methods that determine preliminary orbits is the calculation of the semi-major axis,  $a$ , and the eccentric anomalies difference,  $E_2 - E_1$ . When they have been calculated, it is possible to obtain by (1) the velocity vector corresponding to one of the known position vectors and, then, obtain the orbital elements.

Most of these methods have something in common: the need for finding the solution of a nonlinear equation or system, as in Gauss method. Usually, fixed point or secant methods are employed.

From the available input data, two position vectors and times for the observations,  $\tau$  can be immediately deduced and other intermediate results as the difference in true anomalies,  $(\nu_2 - \nu_1)$ , deduced by  $\cos (\nu_2 - \nu_1) = \frac{\vec{r_1} \cdot \vec{r_2}}{|\vec{r_1}|\cdot|\vec{r_2}|}$  and  $\sin (\nu_2 - \nu_1) = \pm \frac{x_1 y_2 - x_2 y_1}{x_1 y_2 - x_2 y_1}$  $|x_1y_2-x_2y_1|$  $\ddot{\phantom{0}}$  $1 - \cos^2(\nu_2 - \nu_1)$ , with positive sign for direct orbits, and negative for retrograde orbits.

Once the difference of true anomalies is obtained from the position vectors and times, the specific orbit determination method is used. In our particular case, we will introduce in the following section the classical Gauss method and, thereafter, we will modify it in order to estimate the value of the semi-major axis and eccentric anomalies by means of high-order iterative methods.

Let us also note that the inverse problem, it is the calculation of ephemeris (position an velocity in a given time) knowing the orbital elements, can be done easily, with direct operations that can be found in related bibliography (see [2, 4, 9]).

#### 2. Gauss method of orbit determination

This method calculate a preliminary orbit of a celestial body by means of only two observations (position vectors). It is based on the relation between the areas

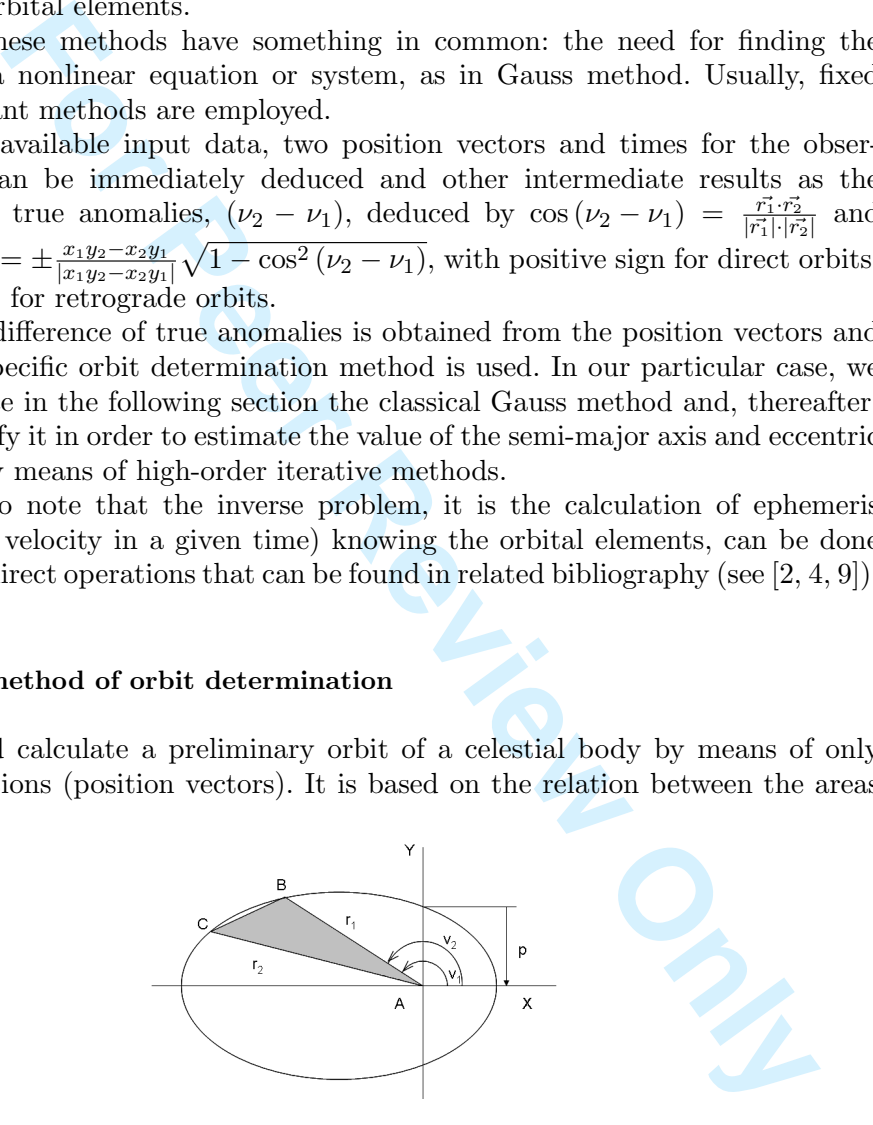

Figure 1. Ratio sector to triangle, in Gauss method.

of the sector ABC and the triangle ABC, as Figure 1 illustrates, delimited by both position vectors,  $\vec{r_1}$  y  $\vec{r_2}$ . The ratio sector- triangle can be expressed as:

$$
y = \frac{\sqrt{\mu p} \cdot \tau}{r_2 r_1 \sin(\nu_2 - \nu_1)} = \frac{\sqrt{\mu} \cdot \tau}{2\sqrt{a}\sqrt{r_2 r_1} \sin\left(\frac{E_2 - E_1}{2}\right) \cos\left(\frac{\nu_2 - \nu_1}{2}\right)},\tag{2}
$$

.

4 V. Arroyo et al.

(with  $(\nu_2 - \nu_1) \neq \pi$ ), and on the first

$$
y^2 = \frac{m}{l+x} \tag{3}
$$

and second

$$
y^2(y-1) = mX.\tag{4}
$$

Gauss equations, where the constants of the problem (based on the data and the previously made calculations are

$$
l = \frac{r_2 + r_1}{4\sqrt{r_2 r_1} \cos\left(\frac{\nu_2 - \nu_1}{2}\right)} - \frac{1}{2} \quad \text{and} \quad m = \frac{\mu \tau^2}{\left[2\sqrt{r_2 r_1} \cos\left(\frac{\nu_2 - \nu_1}{2}\right)\right]^2}.
$$
 (5)

Moreover, also must be determined in the process the value of:

$$
x = \frac{1}{2} \left[ 1 - \cos\left(\frac{E_2 - E_1}{2}\right) \right] = \sin^2\left(\frac{E_2 - E_1}{4}\right) \quad \text{and} \quad X = \frac{E_2 - E_1 - \sin\left(E_2 - E_1\right)}{\sin^3\left(\frac{E_2 - E_1}{2}\right)}
$$
(6)

 $\frac{1}{4\sqrt{r_2r_1}} \cos(\frac{v_2-v_1}{2}) - \frac{1}{2}$  and  $m = \frac{1}{[2\sqrt{r_2r_1}\cos(\frac{v_2-v_1}{2})]^2}$ .<br>
so must be determined in the process the value of:<br>  $\cos\left(\frac{E_2-E_1}{2}\right)\right] = \sin^2\left(\frac{E_2-E_1}{4}\right)$  and  $X = \frac{E_2-E_1-\sin^2\left(\frac{E_2-E_1}{4}\right)}{\sin^3$ With these equations we present two different schemes to solve the problem: the classical method, which reduces first and second Gauss equations to a unique nonlinear equation, solved by fixed point method, and the modified Gauss scheme, which solve directly the nonlinear system formed by both Gauss equations.

#### 2.1 Classical Gauss method scheme

In the classical method, an only nonlinear equation is obtained by, substituting second Gauss equation  $(3)$  into first equation  $(4)$ :

$$
y = 1 + X(l+x). \tag{7}
$$

Then a fixed-point scheme is used to estimate the solution of (7), making a first estimation of the ratio,  $y_0 = 1$ , and by using the first Gauss equation to get  $x_0 = \frac{m}{u^2}$  $\frac{m}{y_0^2} - l.$ 

From the definition of x in equation  $(6)$ , it is possible to calculate cosine and sine of the half difference of eccentric anomalies, which is known to be between 0 an  $\pi$ radians, determining uniquely the difference of eccentric anomalies:

$$
\cos\left(\frac{E_2 - E_1}{2}\right) = 1 - 2x_0
$$
 and  $\sin\left(\frac{E_2 - E_1}{2}\right) = +\sqrt{4x_0(1 - x_0)}$ . (8)

Then, with equation (6), an estimation of  $X$ ,  $X_0$ , can be calculated and used in the reduced nonlinear equation (7) in order to get a better estimation of the ratio  $y_1 = 1 + X_0(l + x_0).$ 

This iterative process gets new estimations of the ratio, until a given tolerance condition is satisfied. If there is convergence, the semi-major axis  $a$ , can be calculated by means of equation (2), from the last estimations of ratio and difference of eccentric anomalies, and the last phase of the process is then initiated, to determine velocity and orbital elements.

The Gauss method has some limitations, as the critical observation angles spread, in  $\nu_2-\nu_1=\pi$ , where the denominator of equation (2) vanish. Moreover, it is known

December 23, 2010 11:37 International Journal of Computer Mathematics **International Journal of Computer Mathematics**

Artificial Satellites Orbit Determination 5

that this method is only convergent to a coherent solution if the observation angles spread is less than  $70^{\circ}$ , where this method has order of convergence 1. The ratio y grows with spread, leading to an invalid solution, if it converges. So this method is suitable for small spreads in observations, that is, observations which are close to each other.

#### 2.2 Modified Gauss schemes

It is possible to make a different approach to the problem, solving the nonlinear system formed by both Gauss equations with different higher order iterative methods, instead of solving a unique nonlinear equation, which have the ratio y as unknown.

Firstly, it is necessary to establish the nonlinear system to be solved. In this case we can use the ratio  $u = y$  and the difference of eccentric anomalies,  $v = E_2 - E_1$ , as our unknowns, and substitute  $(6)$  in first an second Gauss equations,  $(3)$  and (4), so the system  $F(u, v) = 0$  becomes:

$$
u^{2} + \frac{u^{2}}{2} \left( 1 - \cos \frac{v}{2} \right) - m = 0, u^{3} + u^{2} - m \frac{v - \sin v}{\sin^{3} \frac{v}{2}} = 0.
$$
 (9)

is necessary to establish the nonlinear system to be solved. In this<br>is necessary to establish the nonlinear system to be solved. In this<br>is vours, and substitute (6) in first an second Gauss equations, (3)<br>vours, and sub Let us note that  $l$  and  $m$  are constants, with the input data, calculated with (5). Moreover, it is easy to check that the jacobian matrix  $F'(u, v)$  associated to this system is ill-conditioned, so the iterative methods used to estimate its solutions must be robust enough. General information about iterative methods to solve nonlinear equations and systems can be found in [10].

Firstly, we will use Newton's method. Then, new estimations of the solution can be deduced with the following iterative scheme:

$$
x^{(k+1)} = x^{(k)} - F'(x^{(k)})^{-1} F(x^{(k)}),
$$
\n(10)

with convergence order up to 2. Also the well-known Jarrat's method (see [7]) will be employed, with forth order of convergence and iterative expression:

$$
x^{(k+1)} = x^{(k)} - \frac{1}{2} (3F'(y^{(k)}) - F'(x^{(k)}))^{-1} (3F'(y^{(k)}) + F'(x_k))F'(x^{(k)}))^{-1}F(x^{(k)})
$$
\n(11)

where  $y^{(k)} = x^{(k)} - \frac{2}{3}$  $\frac{2}{3}F'(x^{(k)})^{-1}F(x^{(k)}).$ 

Moreover, a new family of methods is introduced:

$$
x^{(k+1)} = y^{(k)} - A^{-1}BF'(x^{(k)})^{-1}F(y^{(k)}),
$$
\n(12)

where  $y^{(k)} = x^{(k)} - cF'(x^{(k)})^{-1}F(x^{(k)}), A = a_1F'(x^{(k)}) + a_2F'(y^{(k)})$  and  $B =$  $b_1 F'(x^{(k)}) + b_2 F'(y^{(k)})$  which will be denoted by  $N_5$  methods and whose convergence order will be proved to be five for some values of the parameters. In order to analyze the convergence of the new method we use Taylor expansions around the solution, whose notation was introduced in [1].

THEOREM 2.1 Let  $F: D \subseteq \mathbb{R}^n \longrightarrow \mathbb{R}^n$  be sufficiently differentiable at each point of an open neighborhood D of  $\bar{x} \in \mathbb{R}^n$ , that is a solution of the system  $F(x) = 0$ . Let us suppose that  $F'(x)$  is continuous and nonsingular in  $\bar{x}$ . Then the sequence  ${x^{(k)}}_{k\geq0}$  obtained using the iterative expression (12) converges to  $\bar{x}$  with order 5

6 V. Arroyo et al.

if 
$$
c = 1
$$
,  $a_2 \neq 0$ ,  $a_1 = -\frac{a_2}{5}$ ,  $b_1 = \frac{3a_2}{5}$  and  $b_2 = -a_1$  and satisfies the error equation

$$
e_{k+1} = \left(-5C_2^4 - 4C_2^2C_3 + \frac{3}{2}C_2C_3C_2 - \frac{3}{2}C_3C_2 + 6C_2C_4\right)e_k^6 + O(e_k^7),
$$

where  $e_k = x(k) - \bar{x}$  and  $C_k = (1/k!)[F(\bar{x})]^{-1}F(k)(\bar{x}), k = 2, 3, \ldots$ 

**Proof:** Taylor's expansion around  $x = \bar{x}$  gives

$$
F(x^{(k)}) = F'(\bar{x}) \left[ e_k + C_2 e_k^2 + C_3 e_k^3 + C_4 e_k^4 + C_5 e_k^5 + C_6 e_k^6 \right] + O(e_k^7),\tag{13}
$$

$$
F'(x^{(k)}) = F'(\bar{x}) \left[ I + 2C_2 e_k + 3C_3 e_k^2 + 4C_4 e_k^3 + 5C_5 e_k^4 + 6C_6 e_k^5 \right] + O(e_k^6). \tag{14}
$$

From (14), we have

$$
\[F'(x^{(k)})\]^{-1} = [I + X_2 e_k + X_3 e_k^2 + X_4 e_k^3 + X_5 e_k^4] [F'(\bar{x})]^{-1} + O(e_k^5),
$$

with  $X_2 = -2C_2$ ,  $X_3 = 4C_2^2 - 3C_3$ ,  $X_4 = 6C_3C_2 - 8C_2^3 + 6C_2C_3 - 4C_4$  and  $X_5 = 16C_2^4 - 12C_3C_2^2 - 12C_2C_3c_2 + 8C_4C_2 + 9C_3^2 - 12C_2^2C_3 + 8C_2C_4 - 5C_5$ . Then,

$$
F(x)[1 + 2C_2e_k + 3C_3e_k + 4C_4e_k + 3C_5e_k + 6C_6e_k] + O(e_k). \quad (14)
$$
\nwe have\n
$$
(k)\Big]^{-1} = [I + X_2e_k + X_3e_k^2 + X_4e_k^3 + X_5e_k^4] [F'(\bar{x})]^{-1} + O(e_k^5),
$$
\n
$$
-2C_2, X_3 = 4C_2^2 - 3C_3, X_4 = 6C_3C_2 - 8C_2^3 + 6C_2C_3 - 4C_4 \text{ and } -12C_3C_2^2 - 12C_2C_3c_2 + 8C_4C_2 + 9C_3^2 - 12C_2^2C_3 + 8C_2C_4 - 5C_5. \text{ Then,}
$$
\n
$$
y^{(k)} - \bar{x} = x^{(k)} - \bar{x} - c \Big[F(x^{(k)})\Big]^{-1} F(x^{(k)}) \qquad (15)
$$
\n
$$
= (1 - c)e_k + cC_2e_k^2 - cM_0e_k^3 - cM_1e_k^4 + O(e_k^5),
$$
\n
$$
C_3 + X_2C_2 + X_3 \text{ and } M_1 = C_4 + X_2C_3 + X_3C_2 + X_4.
$$
\nTaylor expansion:\n
$$
F(y^{(k)}) = F'(\bar{x}) [(1 - c)e_k + Q_2e_k^2 + Q_3e_k^3 + Q_4e_k^4] + O(e_k^5), \qquad (16)
$$
\n
$$
(c + (1 - c)^2)C_2, Q_3 = -cM_0 + 2c(1 - c)C_2^2 + (1 - c)^3C_3 \text{ and } Q_4 =
$$
\n
$$
C_2^3 - 2c(1 - c)C_2M_0 + 3c(1 - c)^2C_3C_2 + (1 - c)^4C_4. \text{ Moreover,}
$$
\n
$$
y^{(k)} = F'(\bar{x}) [I + 2(1 - c)C_2e_k + T_2e_k^2 + T_3e_k^3 + T_4e_k^4] + O(e_k^5), \qquad (17)
$$
\n
$$
cC_2^2 + 3(1 - c)^2C_3, T_3 = -2c2M_0 + 6c(1 -
$$

where  $M_0 = C_3 + X_2C_2 + X_3$  and  $M_1 = C_4 + X_2C_3 + X_3C_2 + X_4$ . Again, by Taylor expansion:

$$
F(y^{(k)}) = F'(\bar{x}) \left[ (1-c)e_k + Q_2 e_k^2 + Q_3 e_k^3 + Q_4 e_k^4 \right] + O(e_k^5),\tag{16}
$$

where  $Q_2 = (c + (1 - c)^2)C_2$ ,  $Q_3 = -cM_0 + 2c(1 - c)C_2^2 + (1 - c)^3C_3$  and  $Q_4 =$  $-cM_1 + c^2C_2^3 - 2c(1-c)C_2M_0 + 3c(1-c)^2C_3C_2 + (1-c)^4C_4.$  Moreover,

$$
F'(y^{(k)}) = F'(\bar{x}) \left[ I + 2(1 - c)C_2 e_k + T_2 e_k^2 + T_3 e_k^3 + T_4 e_k^4 \right] + O(e_k^5),\tag{17}
$$

being  $T_2 = 2cC_2^2 + 3(1-c)^2C_3$ ,  $T_3 = -2cC_2M_0 + 6c(1-c)C_3C_2 + 4(1-c)^5C_4$  and  $T_4 = -2cC_2M_1 + 3c^2C_3C_2^2 - 6c(1-c)C_3M_0 + 12c(1-c)^2C_4C_2 + 5(1-c)^4C_5.$ So, the expansion of matrix  $A$  is obtained combining  $(14)$  and  $(17)$ :

$$
A = a_1 F'(x^{(k)}) + a_2 F'(y^{(k)})
$$
  
=  $F'(\bar{x}) [(a_1 + a_2)I + L_1e_k + L_2e_k^2 + L_3e_k^3 + L_4e_k^4] + O(e_k^5),$ 

where  $L_1 = 2(a_1 + a_2(1 - c))C_2$ ,  $L_2 = 3a_1C_3 + a_2T_2$ ,  $L_3 = 4a_1C_4 + a_2T_3$  and  $L_4 = 5a_1C_5 + a_2T_4$ , and the inverse of A can be expressed as:

$$
A^{-1} = \left[\frac{1}{a_1 + a_2}I + Z_2e_k + Z_3e_k^2 + Z_4e_k^3 + Z_5e_k^4\right][F'(\bar{x})]^{-1} + O(e_k^5),
$$

being  $Z_2 = -\frac{L_1}{(a_1 + a_2)}$  $\frac{L_1}{(a_1+a_2)^2}$ ,  $Z_3 = -\frac{L_2}{(a_1+a_2)}$  $\frac{L_2}{(a_1+a_2)^2} - \frac{Z_2L_1}{a_1+a_2}$  $\frac{Z_2L_1}{a_1+a_2}, Z_4 = -\frac{L_3}{(a_1+a_2)}$  $\frac{L_3}{(a_1+a_2)^2} - \frac{Z_2L_2+Z_3L_1}{a_1+a_2}$  $rac{L_2+Z_3L_1}{a_1+a_2}$  and  $Z_5 = -\frac{L_4}{(a_1+c_2)}$  $\frac{L_4}{(a_1+a_2)^2} - \frac{Z_2L_3+Z_3L_2+Z_4L_1}{a_1+a_2}$  $\frac{Z_3L_2+Z_4L_1}{a_1+a_2}$ .

Artificial Satellites Orbit Determination 7

Now, by (14) and (17), the Taylor expansion of matrix B is:

$$
B = b_1 F'(x^{(k)}) + b_2 F'(y^{(k)})
$$
  
=  $F'(\bar{x}) [(b_1 + b_2)I + P_1e_k + P_2e_k^2 + P_3e_k^3 + P_4e_k^4] + O(e_k^5),$ 

where  $P_1 = 2(b_1 + b_2(1 - c))C_2$ ,  $P_2 = 3b_1C_3 + b_2T_2$ ,  $P_3 = 4b_1C_4 + b_2T_3$  and  $P_4 = 5b_1C_5 + b_2T_4$ . Then,

$$
A^{-1}B = HI + S_1e_k + S_2e_k^2 + S_3e_k^3 + S_4e_k^4 + O[e_k],
$$
\n(18)

being  $H = \frac{b_1+b_2}{a_1+a_2}$  $\frac{b_1+b_2}{a_1+a_2}$  and  $S_1 = \frac{P_1}{a_1+a_2}$  $\frac{P_1}{a_1+a_2}+(b_1+b_2)Z_2, S_2=\frac{P_2}{a_1+a_2}$  $\frac{P_2}{a_1+a_2}+Z_2P_1+(b_1+b_2)Z_3, S_3=$  $P_3$  $\frac{P_3}{a_1+a_2}$  +  $Z_2P_2$  +  $Z_3P_1$  +  $(b_1+b_2)Z_4$  and  $S_4 = \frac{P_4}{a_1+a_2}$  $\frac{P_4}{a_1+a_2} + Z_2P_3 + Z_3P_2 + Z_4P_1 + (b_1+b_2)Z_5.$ Now, the Taylor expansion of the remaining product of the iterative expression (12) is:

$$
\[F'(x^{(k)})\]^{-1} F(y^{(k)}) = (1-c)e_k + R_2e_k^2 + R_3e_k^3 + R_4e_k^4 + O(e_k^5),\tag{19}
$$

where  $R_2 = Q_2 + (1 - c)X_2$ ,  $R_3 = Q_3 + X_2Q_2 + (1 - c)X_3$  and  $R_4 = Q_4 + X_2Q_3 +$  $X_3Q_2 + (1-c)X_4$ .

And finally, combining  $(15)$ ,  $(18)$  and  $(19)$ , we obtain:

$$
e_{k+1} = ((1 - c) - H(1 - c))e_k + (cC_2 - HR_2 - (1 - c)S_1)e_k^2
$$
  
+ 
$$
(-cM_0 - HR_3 - S_1R_2 - (1 - c)S_2)e_k^3
$$
  
+ 
$$
(-cM_1 - HR_4 - S_1R_3 - S_2R_2 - (1 - c)S_3)e_k^4 + O(e_k^5).
$$

So, the solution of the following linear system will provide us the conditions of the parameters to have convergence order five.

$$
(1 - c) - H(1 - c) = 0
$$
  
\n
$$
cC_2 - HR_2 - S_1(1 - c) = 0
$$
  
\n
$$
cM_0 + HR_3 + S_1R_2 + S_2(1 - c) = 0
$$
  
\n
$$
cM_1 + HR_4 + S_1R_3 + S_2R_2 + S_3(1 - c) = 0
$$

 $+z_4$  and  $o_1 = \frac{1}{a_2 + a_2} + (o_1 + o_2)z_3$ ;  $o_2 = \frac{p_1}{a_2 + a_2} + z_2p_1 + (o_1 + o_2)z_3$ <br>  $+ z_3p_1 + (b_1 + b_2)z_4$  and  $S_4 = \frac{p_1}{a_1 + a_2} + z_3p_2 + z_3p_2 + z_4p_1 + (b_1 + b_2)z_4$ <br>
Eaylor expansion of the remaining product of th From the two first equations is directly obtained that  $c = 1$  and  $H = 1$ . Then, from the third equation, the following condition must be satisfied in order to obtain convergence order four:  $\frac{b_1}{a_1+a_2} - \frac{a_1(b_1+b_2)}{(a_1+a_2)^2}$  $\frac{(a_1(b_1+b_2))}{(a_1+a_2)^2} = 1$ . Finally, the last equation gives us the condition to be satisfied for order five:  $5a_1+a_2=0$ . So, the values of the parameters that ensure fifth-order convergence are:  $a_1 = -\frac{a_2}{5}$ ,  $b_1 = \frac{3a_2}{5}$  and  $b_2 = -a_1$  and the resulting error equation is:

$$
e_{k+1} = \left(-5C_2^4 - 4C_2^2C_3 + \frac{3}{2}C_2C_3C_2 - \frac{3}{2}C_3C_2 + 6C_2C_4\right)e_k^6 + O(e_k^7).
$$

In the last section, we will use a member of this family in order to compare the precision of the calculated orbit with the other methods. In particular, we will take

 $\Box$ 

8 V. Arroyo et al.

 $a_2 = 5$  and its iterative expression is:

$$
y^{(k)} = x^{(k)} - F'(x^{(k)})^{-1} F(x^{(k)})
$$
\n
$$
(20)
$$
\n
$$
x^{(k+1)} = y^{(k)} - \left(-F'(x^{(k)}) + 5F'(y^{(k)})\right)^{-1} \left(3F'(x^{(k)}) + F'(y^{(k)})\right) F'(x^{(k)})^{-1} F(y^{(k)}).
$$

Let us remark that this new uniparametric family of methods has better efficiency index than the well-known Jarrat's method and it is more efficient from the computational point of view, as it gets higher order of convergence with the same number of operations and only one more functional evaluation. In order to measure the efficiency of an iterative method, the efficiency index is defined as  $I = p^{1/d}$  (see  $[8]$ , where p is the order of convergence and d is the total number of new functional evaluations (per iteration) required by the method. In the particular case of the modified Gauss method, the size of the nonlinear system involved is two; then, the respective efficiency indices are  $I_{Newton} = 1.1225, I_{Jarrat} = 1.1487$  and  $I_{N_5} = 1.1610$ . In spite of this, we will see in the next section that the behavior of the new method  $N_5$  is better, because of the ill-conditioned system to be solved.

All this Newton's variants applied to the nonlinear system appearing in Gauss method, (9), are expected to be at least so accurate as the classical scheme, but to drastically reduce the number of iterations needed to find a solution to the problem, as it will be seen later.

#### 3. Comparing Gauss method schemes

Now, tests are needed to analyze the previously described schemes. For that purpose a graphical application has been developed with Matlab GUIDE (Graphical User Interface Development Environment) to make graphical and numerical comparison. The schemes presented will work with 200 digits of mantissa as they use variable precision arithmetics, so we can set more restrictive tolerances.

The reference or test orbits we will use, found on [4], are:

• Test Orbit I:

**Examples and as the other convergence and as the total number of new definitions (per iteration) required by the method. In the particular ed Gauss method, the size of the nonlinear system involved is pectric efficiency**  $\vec{r_1} = [2.46080928705339, 2.04052290636432, 0.14381905768815]$  e.r.  $\vec{r_1}$  = [1.98804155574820, 2.50333354505224, 0.31455350605251] e.r.  $t_1 = 0$ JD  $t_2 = 0.01044412000000$  JD  $\Omega = 30^o$   $\omega = 10^o$   $i = 15^o$   $a = 4e$ .r.  $e = 0.2$   $T_0 = 0m$ • Test Orbit II:  $\vec{r_1} = [-1.75981065999937, 1.68112802634201, 1.16913429510899]$  e.r.  $\vec{r}_2 = [-2.23077219993536, 0.77453561301361, 1.34602197883025]$  e.r.  $t_1 = 0$  JD  $t_2 = 0.01527809000000$  JD  $\Omega = 80^o$   $\omega = 60^o$   $i = 30^o$   $a = 3$  e.r.  $e = 0.1$   $T_0 = 0m$ • Test Orbit III:  $\vec{r_1} = [0.41136206679761, -1.66250000000000, 0.82272413359522]$  e.r.  $\vec{r}_2 = [0.97756752977209, -1.64428006097667, -0.04236299091612]$  e.r.  $t_1 = 0$  JD  $t_2 = 0.01316924000000$  JD  $\Omega = 120^o \quad \omega = 150^o \quad i = 60^o \quad a = 2 \text{ e.r.} \quad e = 0.05 \quad T_0 = 0m,$ • Test Orbit IV:

ecember 23, 2010 11:37 International Journal of Computer Mathematics **International Journal of Computer Mathematics**

Artificial Satellites Orbit Determination 9

 $^{15}$   $^{10}$   $^{10}$   $^{10}$   $^{10}$   $^{10}$   $^{10}$   $^{10}$   $^{10}$   $^{10}$   $^{10}$   $^{10}$   $^{10}$   $^{10}$   $^{10}$   $^{10}$   $^{10}$   $^{10}$   $^{10}$   $^{10}$   $^{10}$   $^{10}$   $^{10}$   $^{10}$   $^{10}$   $^{10}$   $^{10}$   $^{10}$   $^{10}$   $^{10}$   $^{10}$   $^{10$ 

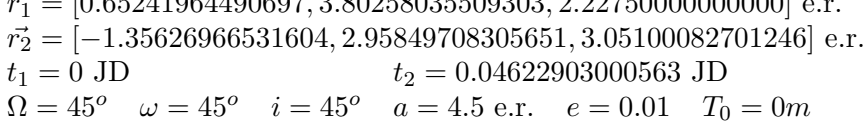

By using the first test positions vectors and times, we can first compare the number of iterations and estimated accuracy of classical  $(C)$ , Newton  $(N)$ , Jarrat  $(J)$  and new fifth-order  $(N_5)$  schemes described in this paper with  $a_2 = 5$ , described in (20). As we can see in Table 1, with tolerance =  $10^{-100}$ , higher order methods reduce significantly the number of iterations, getting even more accuracy than the classical scheme.

| Scheme | <b>Iterations</b> | $\ \mathbf{x^{(k+1)}-\mathbf{x^{(k)}}}\ $ |
|--------|-------------------|-------------------------------------------|
|        | 54                | 1.8364e-101                               |
|        |                   | 7.3258e-133                               |
|        |                   | $7.0e-200$                                |
|        |                   | 1.0658e-108                               |

Table 1. Comparison of different Gauss method schemes for reference orbit I

Due to limitations in number of digits and format in observations data, and to the last phase of calculations, some accuracy is lost, but it is hard to determine differences in errors in the presented schemes. As far as results can be represented, errors in the final results of the orbital elements, for classical Gauss method, are shown in Table 2, where the exact orbit elements are compared with the calculated ones by means of the classical method.

|                                                                                                    | $\overline{C}$                                         | 54               | 1.8364e-101      |  |  |  |  |
|----------------------------------------------------------------------------------------------------|--------------------------------------------------------|------------------|------------------|--|--|--|--|
|                                                                                                    | $\overline{N}$                                         | 8                | 7.3258e-133      |  |  |  |  |
|                                                                                                    | $\,$ J                                                 | $\overline{5}$   | 7.0e-200         |  |  |  |  |
|                                                                                                    | $\rm \bar N_5$                                         | $\overline{4}$   | 1.0658e-108      |  |  |  |  |
| rison of different Gauss method schemes for reference orbit I                                                                                                    |                                                        |                  |                  |  |  |  |  |
|                                                                                                    |                                                        |                  |                  |  |  |  |  |
|                                                                                                    |                                                        |                  |                  |  |  |  |  |
| itations in number of digits and format in observations data, and                                                                                                    |                                                        |                  |                  |  |  |  |  |
|                                                                                                    |                                                        |                  |                  |  |  |  |  |
| se of calculations, some accuracy is lost, but it is hard to deter<br>errors in the presented schemes. As far as results can be represent                                                                                                    |                                                        |                  |                  |  |  |  |  |
| final results of the orbital elements, for classical Gauss method                                                                                                    |                                                        |                  |                  |  |  |  |  |
| ble 2, where the exact orbit elements are compared with the calcul                                                                                                    |                                                        |                  |                  |  |  |  |  |
| ns of the classical method.                                                                                                    |                                                        |                  |                  |  |  |  |  |
|                                                                                                    |                                                        |                  |                  |  |  |  |  |
|                                                                                                    |                                                        | $\overline{C}$   |                  |  |  |  |  |
|                                                                                                    | <b>Errors</b>                                          |                  | $N$ J $N_5$      |  |  |  |  |
|                                                                                                    | $ {\bf a}'-{\bf a} $                                   | 3.3032e-070 e.r. | 3.3032e-070 e.r. |  |  |  |  |
|                                                                                                    | $\left\vert \mathbf{e}^{\prime}-\mathbf{e}\right\vert$ | 6.6064e-071      | 6.6064e-071      |  |  |  |  |
|                                                                                                    | $ \overline{\mathrm{T}_0'-\mathrm{T}_0} $              | 2.3162e-048 min  | 2.0726e-069 min  |  |  |  |  |
|                                                                                                    | $ \mathbf{i}'-\mathbf{i} $                             | $3.0000e-198°$   | $4.0000e-198°$   |  |  |  |  |
|                                                                                                    | $\overline{\omega}'-\omega\vert$                       | $1.6900e-069°$   | $1.6900e-069°$   |  |  |  |  |
|                                                                                                    | $\Omega'-\overline{\Omega}$                            | $2.0000e-198°$   | $1.0000e-198°$   |  |  |  |  |
| n classical Gauss method for reference orbit I                                                                                                    |                                                        |                  |                  |  |  |  |  |
|                                                                                                    |                                                        |                  |                  |  |  |  |  |
|                                                                                                    |                                                        |                  |                  |  |  |  |  |
| n compare the new schemes with the classical, seeing in Table 2                                                                                                    |                                                        |                  |                  |  |  |  |  |
| etween the calculated orbital elements by the classical method                                                                                                    |                                                        |                  |                  |  |  |  |  |
| he modified methods. It can be observed that Jarrat's and new :                                                                                                    |                                                        |                  |                  |  |  |  |  |
| ds obtain almost the same estimation of the solution than New                                                                                                    |                                                        |                  |                  |  |  |  |  |
| ertheless, the reduction in the number of iterations needed just                                                                                                    |                                                        |                  |                  |  |  |  |  |
| gh-order methods.                                                                                                    |                                                        |                  |                  |  |  |  |  |
| tolerance from $10^{-100}$ up to $10^{-498}$ , we can compare in Table 3                                                                                                    |                                                        |                  |                  |  |  |  |  |
| $\mathbf{a}$ . The contract of the contract of the contract of the contract of the contract of the contract of the contract of the contract of the contract of the contract of the contract of the contract of the contract of th<br>the contract of the contract of the contract of |                                                        |                  |                  |  |  |  |  |

Table 2. Error in classical Gauss method for reference orbit I

Now we can compare the new schemes with the classical, seeing in Table 2 the differences between the calculated orbital elements by the classical method and each one of the modified methods. It can be observed that Jarrat's and new fifthorder methods obtain almost the same estimation of the solution than Newton's method. Nevertheless, the reduction in the number of iterations needed justifies the use of high-order methods.

If we vary tolerance from  $10^{-100}$  up to  $10^{-498}$ , we can compare in Table 3 how number of iterations grows, making it clear that solving the nonlinear system, instead of reducing it to a nonlinear equation, does not increase number of iterations so fast as the classical scheme.

Finally, in Table 4, we can compare the number of iterations needed for different test orbits with different spreads in observations  $SP = \nu_2 - \nu_1$ , to realize that the limitation of spread is still present, but overall process is made faster, not increasing iterations to find a solution in worse cases, that is, with bigger difference of true anomalies in observation.

10 REFERENCES

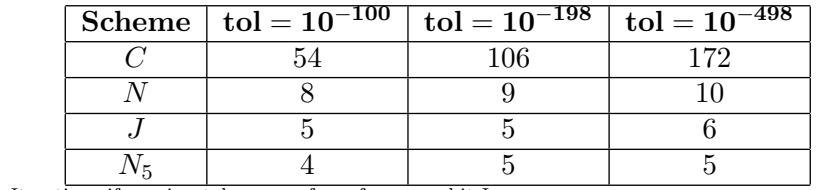

Table 3. Iterations if varying tolerances, for reference orbit I

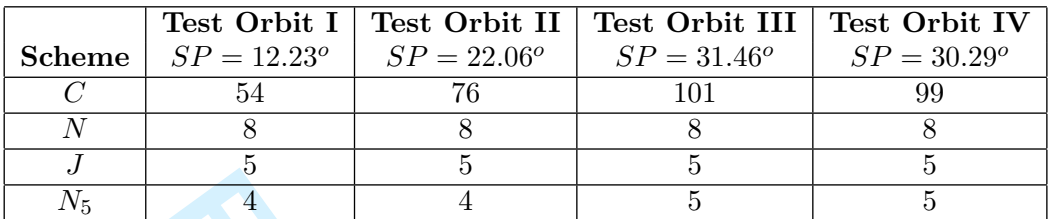

Table 4. Iterations needed for different spreads

#### 4. Conclusion

A new approach to the problem of orbit determination is proposed, consisting in solving directly a nonlinear system formed by both Gauss equations, by means of well known iterative functions as Newton's and Jarrat's and a new method which have higher convergence order.

**For all the control of the control of the control of the control of the peer Review of the problem of orbit determination is proposed, consistintly a nonlinear system formed by both Gauss equations, by mean of the termina** In the test of these variants of the Gauss methods, it is seen that they can reduce significantly the number of iterations, making the process faster, so it is possible to use more limiting tolerances to improve accuracy, without increasing much more the number of iterations. Some limitations of the classical scheme are still present in the alternatives introduced in this paper, such as spread limitation in observations, that is, the difference of true anomalies of observations. As the ratio  $y$  grows with spread, bigger spreads mean more iterations to find a solution, but in the proposed modified schemes this increment is very limited. If the difference is greater than 70<sup>o</sup>, the process will probably lead to invalid solutions, which makes Gauss method suitable only for observations that are close enough.

#### Acknowledgement:

The authors would like to thank the referees for their valuable comments and suggestions to improve the readability of the paper.

#### References

- $(1)$  A. Cordero, J.L. (Hueso, E. Martinez and Juan R. Torregrosa, A modified Newton-Jarratt's composi $t$ <sub>i</sub>on, Numerical Algorithm 55 (2010), pp. 87–99.
- J. M. A. Danby, Fundamentals of Celestial Mechanics, The MacMillan Company, 1962.
- $[3]$  R. Danchick, Gauss meets Newton again: How to make Gauss orbit determination from two posi- $(tion)$  vectors more efficient and robust with Newton-Raphson iterations, Applied Mathematics and Computation 195 (2008), pp. 364–375.
- P.R. Escobal, Methods of Orbit Determination, Robert E. Krieger Publishing Company, 1975.
- [5] G.F. Gronchi, Multiple solutions in preliminary orbit determination from three observations, Celestial  $Mechanics \& Dyhamical)$  Astronomy 103 (2009), pp. 301 $(326)$ .
- $[6]$  G.F. Gronchi, L. Dimare and A. Milani, Orbit determination with the two-body integrals, Celestial Mechanics & Dynamical Astronomy 107 (2010), pp. 299–318.
- [7] P. Jarrat, Some fourth order multipoint iterative methods for solving equations, Math. Comp. 20 (1966), pp. 434–437.
- [8] A.M. Ostrowski, Solutions of equations and systems of equations, Academic Press, New York-London, 1966.
- [9] M.J. Sevilla, Mecánica Celeste Clásica, Instituto de Astronomía y Geodesia. Facultad de Ciencias Matemáticas. Universidad Complutense de Madrid, 1989.
- [10] J. F. Traub, Iterative methods for the solution of equations, Chelsea Publishing Company, New York, 1982.